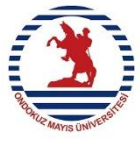

## **T.C. ONDOKUZ MAYIS ÜNİVERSİTESİ DANIŞAN RANDEVU TAKİP ÇİZELGESİ (PUAMER)**

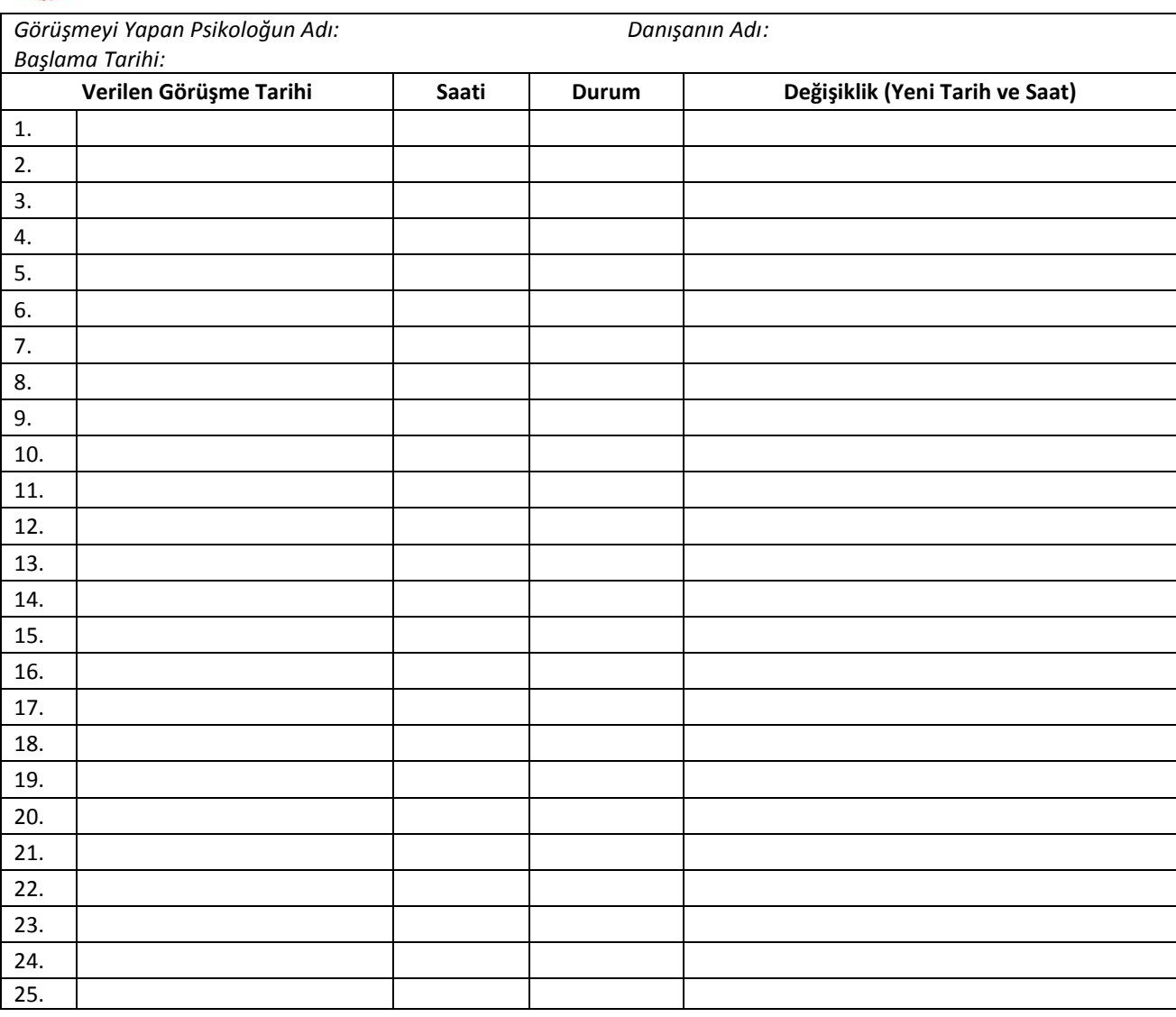

Kodlama Bilgileri

Y+: Görüşme yapıldı

Di : Danışan görüşmeyi iptal etti

Pi : Psikolog görüşmeyi iptal etti

Y-: Danışan haber vermeden seansa gelmedi

S : Sonlandırma

Not: Not bu form her bir danışan için iki adet düzenlenir. Bir form sekreter/idari persenolde, diğer form ise psikolog/sosyal çalışmacıda kalır.